Міністерство освіти і науки України НАЦІОНАЛЬНИЙ УНІВЕРСИТЕТ «КИЄВО-МОГИЛЯНСЬКА АКАДЕМІЯ» Кафедра математики

# **ШУМОПОДАВЛЕННЯ З ВИКОРИСТАННЯМ ГЛИБОКОГО НАВЧАННЯ**

**Текстова частина до курсової роботи за спеціальністю "Інженерія програмного забезпечення" 121**

> Керівник курсової роботи кандидат фізико-математичних наук, доцент

Крюкова Галина Віталіївна

*(підпис)*

 $\ldots$   $\ldots$   $\frac{2020 \text{ p.}}{2020 \text{ p.}}$ 

Виконав студент

 $\frac{1}{2}$ 

Марченко Віталій Вікторович

 $\frac{a}{2020}$  p.

Київ 2020

Міністерство освіти і науки України

# <span id="page-1-0"></span>**Зміст**

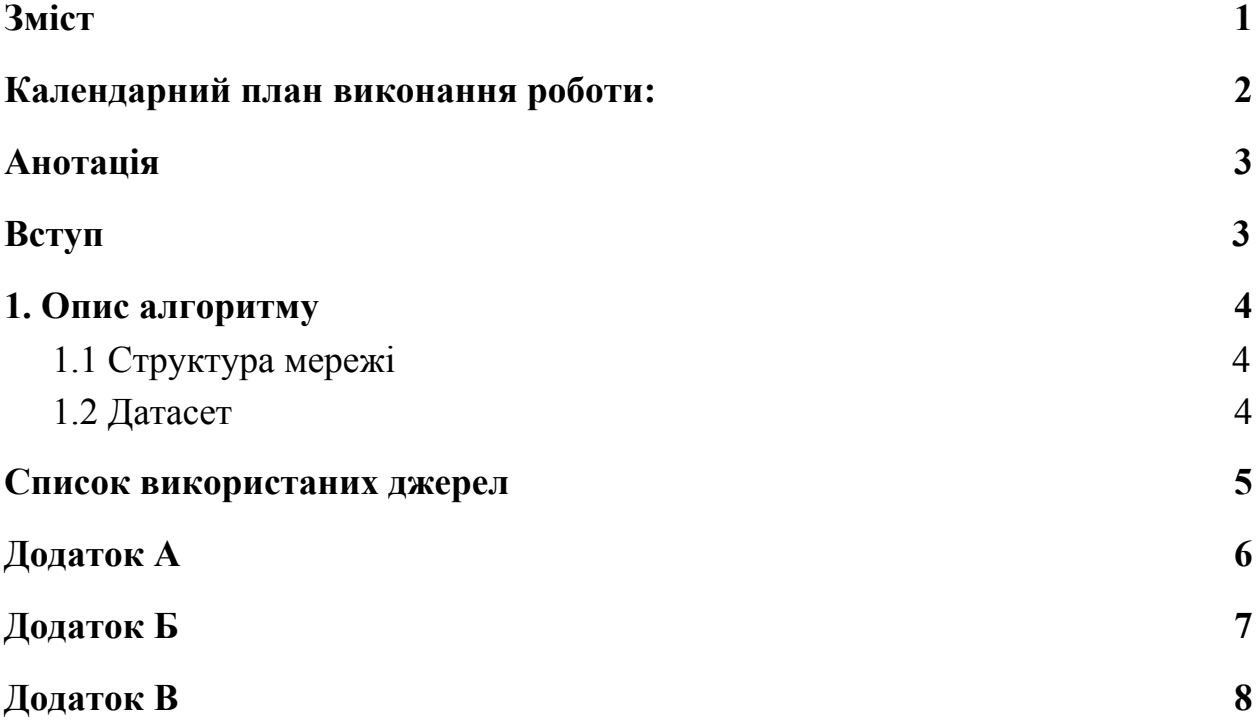

# **Тема: Шумоподавлення з використанням глибокого навчання**

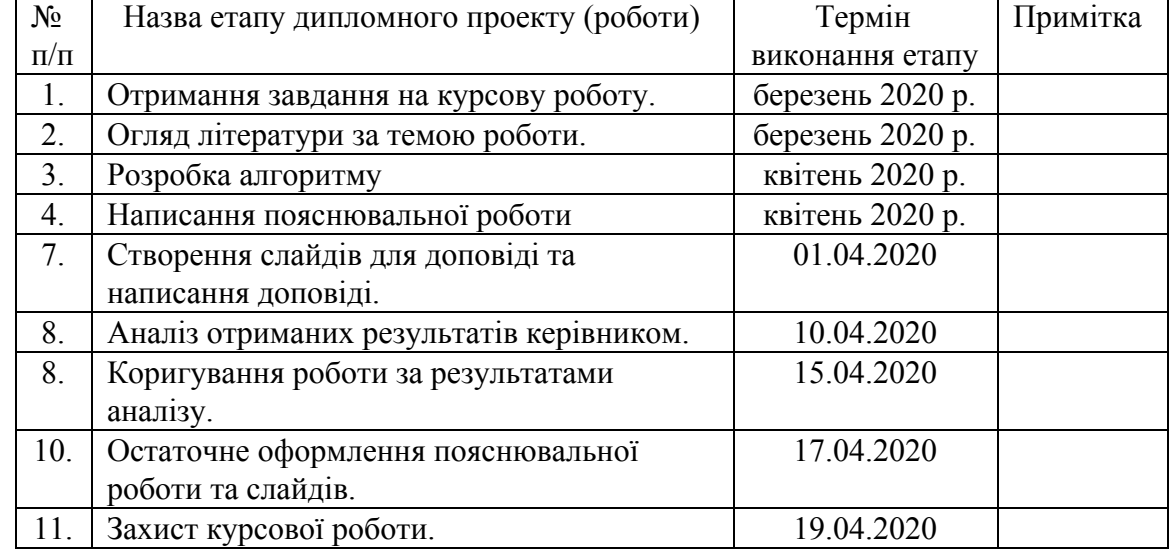

# <span id="page-2-0"></span>**Календарний план виконання роботи:**

# Студент **Марченко Віталій Вікторович**

# Керівник **Крюкова Галина Віталіївна**

**"\_\_\_\_\_\_"\_\_\_\_\_\_\_\_\_\_\_\_\_\_ 2020 р.**

#### **Анотація**

<span id="page-3-1"></span><span id="page-3-0"></span>Ця робота описує підхід до шумоподавлення звукових сигналів, що містять людську мову, з використанням глибокого навчання (deep learning).

#### **Вступ**

Мета алгоритму - отримавши на вхід звуковий сигнал, що складається з людської мови та фонових шумів, на виході видати звуковий сигнал тільки з людською мовою. Алгоритм базується на згорточній мережі з агрегацією контекста (convolutional context aggregation network). Loss-функція цієї мережі заснована на порівнянні ваг з вагами іншої мережі, натренованої для розпізнавання звукової середи (acoustic environment detection and domestic audio tagging).

#### <span id="page-4-0"></span>**1. Опис алгоритму**

#### <span id="page-4-1"></span>**1.1 Структура мережі**

Мережа складається з 16 згорткових слоїв (convolutional layers). Перший та останній слої є 1-вимірними тензорами розмірності N. Число N може варіюватися, тобто від нас не вимагається знайти його наперед.

Кожен проміжний слой представляє з себе 2-вимірний тензор розмірності NxW, де W - кількість feature maps у кожному з слоїв.

Параметри кожного з проміжних слоїв вираховують базуючись на параметрах попереднього слою, накладаючи матрицю згортки (convolutional kernel) розміру 3х1, а потім leaky rectified linear unit (LReLU) max(0.2x, x).

Loss-функція має наступний вигляд:

$$
\mathcal{L}_{\text{B},\mathbf{x}}(\theta) = \sum_{m=1}^{M} \lambda_m \left\| \Phi^m(\beta) - \Phi^m(g(\mathbf{x};\theta)) \right\|_1
$$

#### <span id="page-4-2"></span>**1.2 Датасет**

Для тренування мережі був використаний датасет з публікації [2], адже, серед усіх знайдених мною датасетів, цей містить найбільше різних шумів, а також як чоловічі, так і жіночі голоси, що робить мережу, натреновану на ньому, придатною для використання у найбільшому спектрі ситуацій.

#### **Список використаних джерел**

- <span id="page-5-0"></span>1. Germain, F.G., Chen, Q., Koltun, V. (2019) Speech Denoising with Deep Feature Losses. [Електроний ресурс] - Режим доступу: <https://arxiv.org/pdf/1806.10522.pdf>
- 2. C. Valentini-Botinhao, X. Wang, S. Takaki, and J. Yamagishi, "Investigating RNN-based speech enhancement methods for noise-robust text-to-speech," [Електроний ресурс] - Режим доступу: [http://ssw9.talp.cat/papers/ssw9\\_PS2-4\\_Valentini-Botinhao.pdf](http://ssw9.talp.cat/papers/ssw9_PS2-4_Valentini-Botinhao.pdf)
- 3. Michelashvili, M., Wolf, L. (2019) Audio Denoising with Deep Network Priors. [Електроний ресурс] - Режим доступу: https://www.researchgate.net/publication/332462978 Audio Denoising wit h Deep Network Priors

### **Додаток А**

```
Функція класифікації
    # FEATURE LOSS NETWORK
    def lossnet(input, n_layers=14, training=True, reuse=False,
norm_type="SBN", ksz=3, base_channels=32, blk_channels=5):
      layers = []if norm type == "NM": # ADAPTIVE BATCH NORMALnorm fn = nmelif norm type == "SBN": # BATCH NORMALnorm fn = slim.batch norm
      else: # NO LAYER NORMALIZATION
         norm fn = Nonefor id in range(n layers):
         n channels = base channels * (2 ** (id // blk channels)) # UPDATE
CHANNEL COUNT
         if id == 0:
           net = slim.conv2d(input, n_channels, [1, ksz], activation fn=lrelu,
normalizer fn=norm fn, stride=[1, 2],
                     scope='loss_conv_%d' % id, padding='SAME',
reuse=reuse)
           layers.append(net)
         elif id \leq n layers - 1:
           net = slim.conv2d(layers[-1], n_channels, [1, ksz], activation fn=lrelu,
normalizer fn=norm fn,
                     stride=[1, 2], scope='loss_conv %d' % id,
padding='SAME', reuse=reuse)
           layers.append(net)
         else:
           net = slim.conv2d(layers[-1], n_channels, [1, ksz], activation fn=lrelu,
normalizer fn=norm fn,
                     scope='loss_conv_%d' % id, padding='SAME',
reuse=reuse)
           layers.append(net)
      return layers
```
### **Додаток Б**

### **Loss-функція**

```
def featureloss(target, current, loss_weights, loss_layers, n_layers=14,
norm_type="SBN", base_channels=32, blk_channels=5):
```
feat current = lossnet(current, reuse=False, n\_layers=n\_layers, norm type=norm type,

base channels=base channels, blk channels=blk channels)

```
feat target = lossnet(target, reuse=True, n_layers=n_layers,
norm_type=norm_type,
```
base channels=base channels, blk channels=blk channels)

```
loss\vec{vec} = [0]for id in range(loss_layers):
          loss vec.append(l1 loss(feat current[id], feat target[id]) /
loss weights[id])
```

```
for id in range(1,loss layers+1):
  loss\_vec[0] += loss\_vec[id]
```
return loss\_vec

#### **Додаток В**

```
Функція шумоподавлення
    # ENHANCEMENT NETWORK
    def senet(input, n_layers=13, training=True, reuse=False, norm_type="NM",
          \text{ksz=3}, \text{n} channels=32):
      if norm type == "NM": # ADAPTIVE BATCH NORMALnorm fn = nmelif norm type == "SBN": # BATCH NORMALnorm fn = slim.batch norm
      else: # NO LAYER NORMALIZATION
         norm fn = Nonefor id in range(n_layers):
         if id == 0:
           net = slim.conv2d(input, n_channels, [1, ksz], activation fn=lrelu,
                      normalizer fn=norm fn, scope='se_conv_%d' % id,
                      padding='SAME', reuse=reuse)
         else:
           net, pad elements = signal_to_dilated(net, n_channels=n_channels,
dilation=2 ** id)
           net = slim.conv2d(net, n_channels, [1, ksz], activation fn=lrelu,
                      normalizer fn=norm fn, scope='se_conv_%d' % id,
                      padding='SAME', reuse=reuse)
           net = dilated to signal(net, n_channels=n_channels,
pad_elements=pad_elements)
      net = slim.conv2d(net, n_channels, [1, ksz], activation_fn=lrelu,
                 normalizer fn=norm fn, scope='se conv last',
                 padding='SAME', reuse=reuse)
      output = slim.conv2d(net, 1, [1, 1], activation fn=None,
                   scope='se_fc_last', padding='SAME', reuse=reuse)
      return output
```